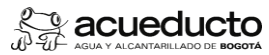

# **Objetivo:**

Efectuar el cobro oportuno por concepto de Cuotas Partes Pensionales a las entidades concurrentes en el pago de las mesadas pensionales de pensionados directos de la EAAB-ESP, mediante la aplicación de la normatividad vigente.

#### **Alcance:**

Inicia con la verificación del pago de la mesada pensional del mes inmediatamente anterior de los pensionados de la EAAB-ESP que tienen cuota parte pensional con otras entidades públicas y termina con el registro documental donde se evidencia el envío y constancia de recibido de las cuentas de cobro emitidas a las diferentes entidades públicas.

### **Términos y definiciones:**

- 1 APLICATIVO "LIQUIDADOR PENSIONAL CCP": Es una herramienta de trabajo interna de la Dirección Gestión de Compensaciones para generar información relacionada con las cuotas partes<br>1 pensionades de los pensionados de la EAA
- 2 CORI: Herramienta de distribución y control de correspondencia externa
- 3 CUENTAS DE COBRO: Documento donde se relacionan los valores a cargo de cada entidad cuotapartista
- CUOTA PARTE PENSIONAL (CPP): Es la cuota mensual que debe aportar cada una de las diferentes entidades públicas en las que el pensionado haya trabajado durante su vida laboral y que se<br>4 tuvieron en cuenta para el reconoci
- 5 ENTIDAD CONCURRENTE: Empresa del sector público donde el trabajador presto sus servicios por un tiempo determinado y que sirvió de soporte para el reconocimiento de la pensión por parte de la<br>5 EAAB-ESP.
- 6 FECHA DE CONCURRENCIA: Cuando el pensionado cumplió los requisitos legales (tiempo-edad) para adquirir el status de pensión legal de jubilación según la ley 33 de 1985.
- 7 GEN: Herramienta de distribución y control de correspondencia interna.
- 8 RECOBRO: Es la recuperación del porcentaje de la mesada pensional pagada por la EAAB-ESP que le corresponde a cada una de las entidades públicas donde trabajó el pensionado y que sirvió de<br>8 soporte para el reconocimient
- 9 SUSTITUCION PENSIONAL: Es el reconocimiento de la pensión de sobreviviente del pensionado fallecido, a los beneficiarios legales, conforme a la ley 100 de 1993 y sus normas complementarias.<br><sup>9</sup> Como se sigue pagando la m

## **Políticas de Operación:**

- 1 La facturación de las cuotas partes pensionales por cobrar debera realizarce dentro del mes siguiente al pago de la mesada pensional.
- 2 Trimestralmente la EAAB-ESP envía cuentas de cobro a las entidades concurrentes, informando el estado de cuenta.<br>3 Una vez se remita la cuenta de cobro a la entidad cuotapartista, se debe anexar constancia de recibid
- 

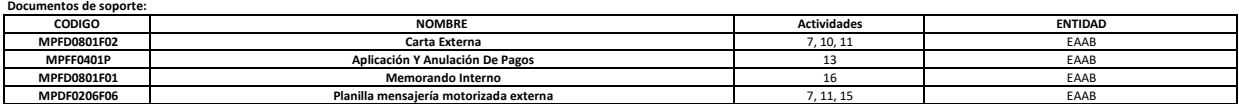

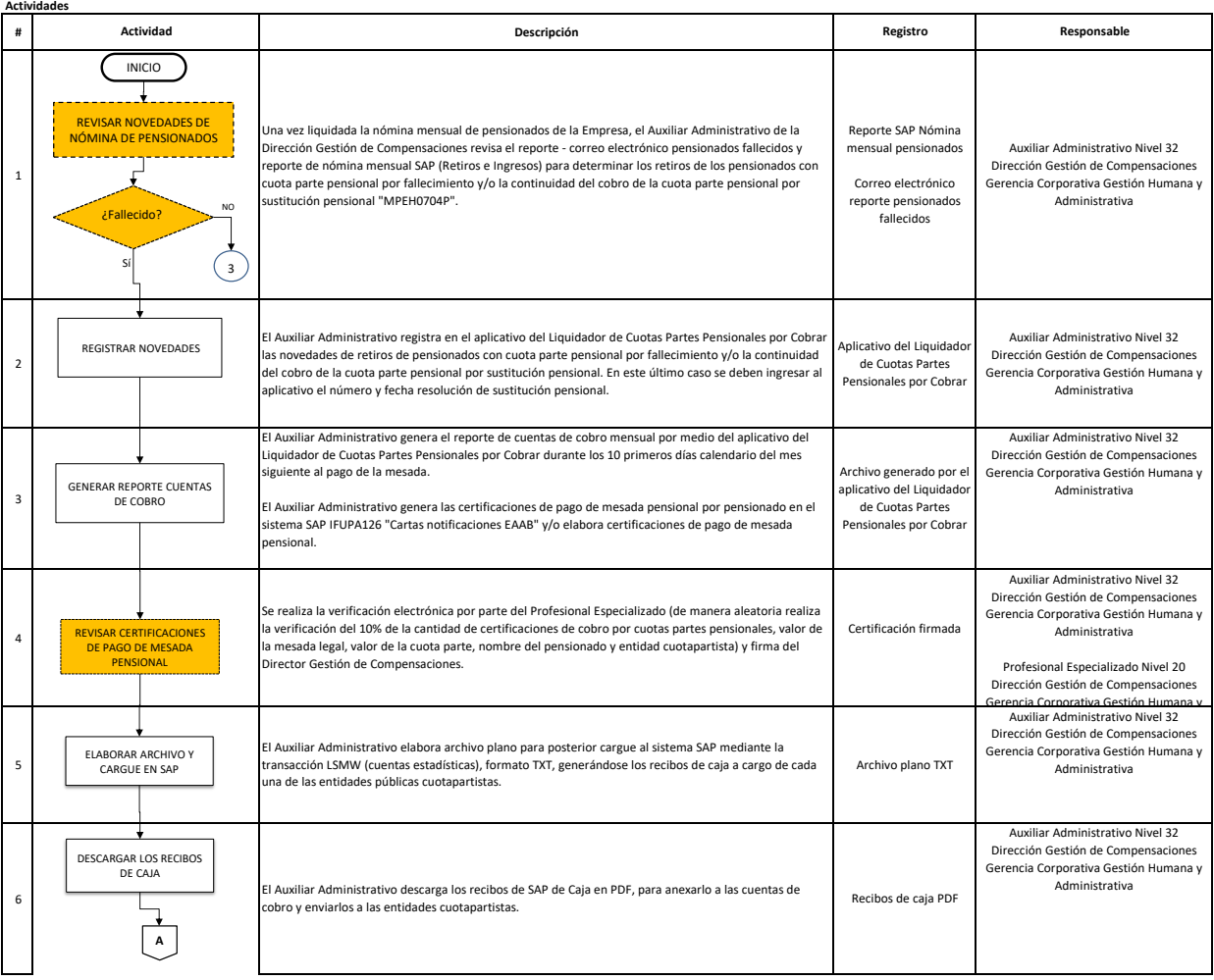

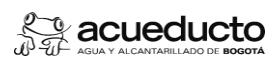

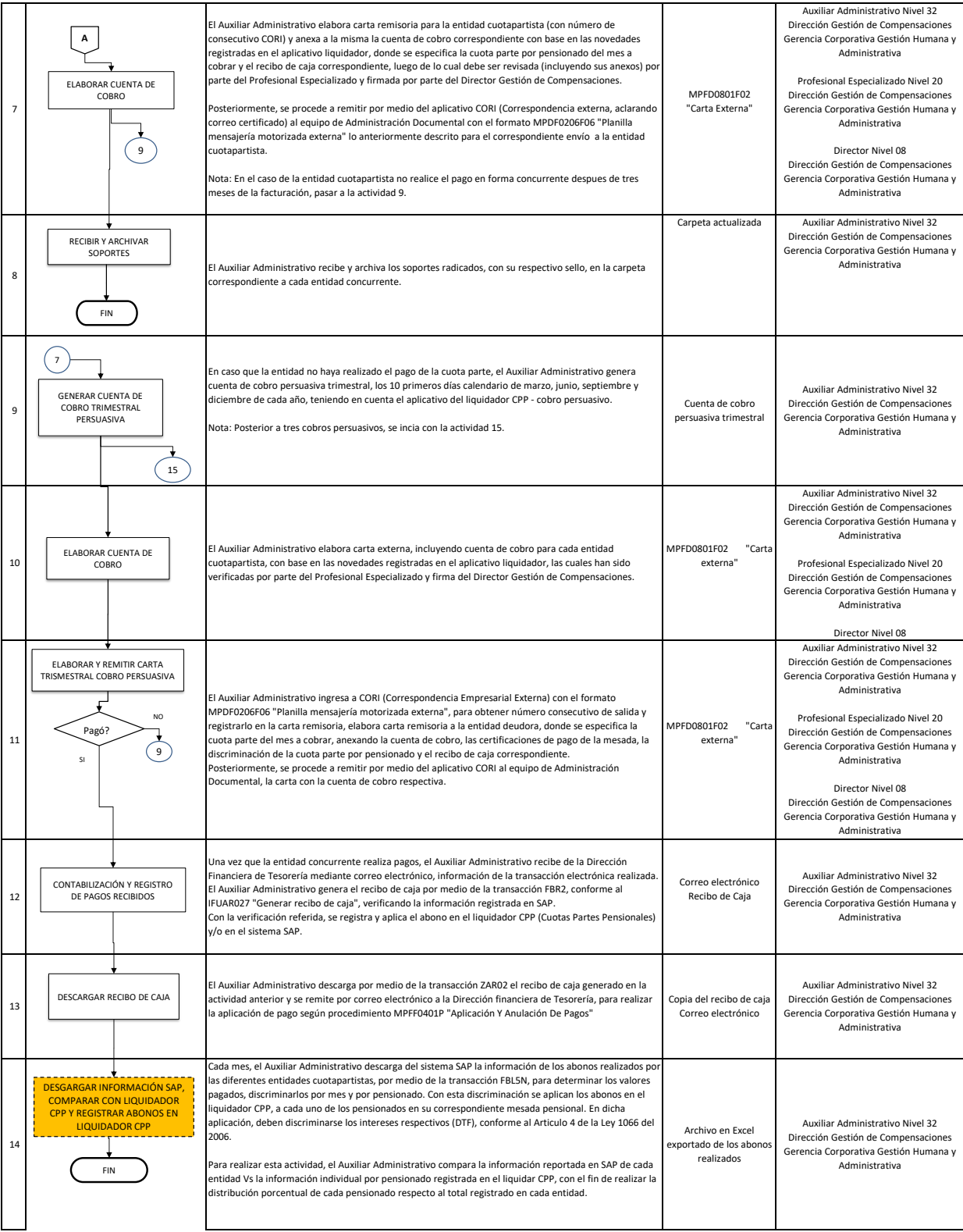

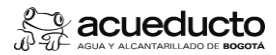

3

#### **Proceso: GESTIÓN DEL TALENTO HUMANO Subproceso: GESTIÓN DE COMPENSACIONES**

15 16 17 El Auxiliar Administrativo archiva soportes resultantes tras la aplicación de este procedimiento en la carpeta correspondiente a cada entidad concurrente. Carpeta entidad .<br>currente actualizad .<br>Auxiliar Administrativo Nivel 32 Dirección Gestión de Compensaciones Gerencia Corporativa Gestión Humana y Administrativa Una vez obtenida la constancia de recibido de la reclamación administrativa, el Profesional Especializado de la Dirección Gestión de Compensaciones proyecta comunicación con memorando interno, adjuntando los soportes para la Dirección de Representación judicial de la EAAB, solicitando la iniciación del proceso udicial respectivo en contra la entidad concurrente con el visto bueno del Profesional Especializado y la firma del Director Gestión de Compensaciones. Se hará el seguimiento del proceso judicial para determinar la continuidad del mismo en la eventualidad de pagos por parte de la entidad concurrente. MPFD0801F01 "Memorando Interno Profesional Especializado Nivel 20 Dirección Gestión de Compensaciones Gerencia Corporativa Gestión Humana y Administrativa Auxiliar Administrativo Nivel 32 Dirección Gestión de Compensaciones Gerencia Corporativa Gestión Humana y Administrativa Profesional Especializado Nivel 20 Dirección Gestión de Compensaciones Gerencia Corporativa Gestión Humana y Administrativa Director Nivel 08 Dirección Gestión de Compensaciones Gerencia Corporativa Gestión Humana y Administrativa El Auxiliar Administrativo revisa que cuotas partes están pendientes de pago con 6 meses o más de mora y con base con esta información genera un informe de las entidades que se encuentran en esta condición para iniciar el proceso judicial. De acuerdo a lo anterior, El Auxiliar Administrativo solicita al Archivo Central de la Dirección de Servicios Administrativos la hoja de vida del pensionado o pensionados de la Empresa, que tiene cuota parte pensional en mora a cargo de la entidad concurrente; una vez recibida la hoja de vida, procede a agrupar la documentación relevante para el proceso judicial (copia de: resolución de pensión, carta de consulta de cuota parte enviada por la EAAB, carta de aceptación de la cuota parte por parte de la entidad concurrente). Con estos 3 documentos y la última cuenta de cobro a la entidad concurrente, el Profesional Especializado proyecta reclamación administrativa con fines judiciales dirigida a la entidad concurrente, firmada por el Director Gestión de Compensaciones y la envia por el aplicativo CORI para generar constancia del recibido con el formato MPDF0206F06 "Planilla mensajería motorizada externa". Hoja de vida pensionad Resolución pensión Carta de aceptación SOLICITUD DE INICIO DE PROCESO JUDICIAL DE COBRO ARCHIVAR FIN  $\left( \begin{array}{c} 9 \end{array} \right)$ REMITIR A LA DIRECCIÓN DE REPRESENTACIÓN JUDICIAL

Control de cambios **FECHA**<br>31/5/2023

**DESCRIPCIÓN Y JUSTIFICACIÓN DEL CAMBIO VERSIÓN** 31/5/2023 Actualización al nuevo formato de procedimientos de la Empresa de Acueducto y Alcantarillado de Bogotá.

**Control de revisión y aprob** 

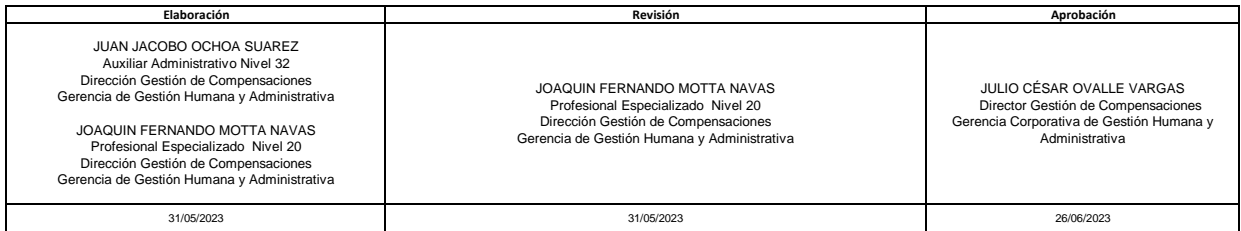